## CSE 142 Midterm Cheat Sheet

## Syntax templates

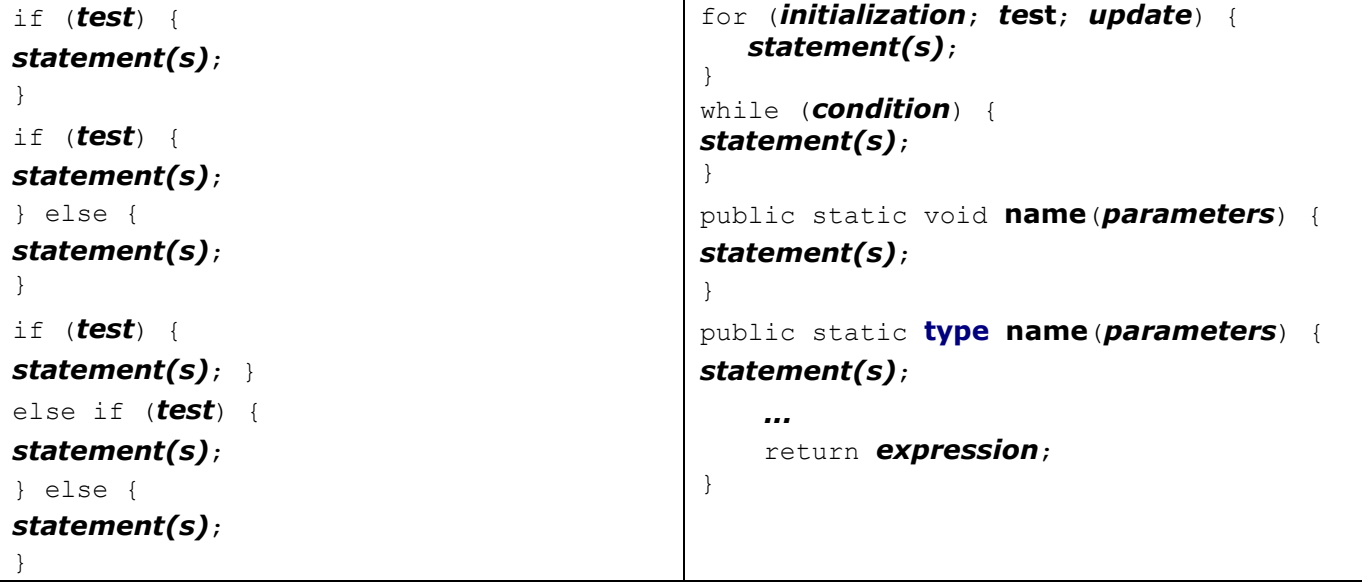

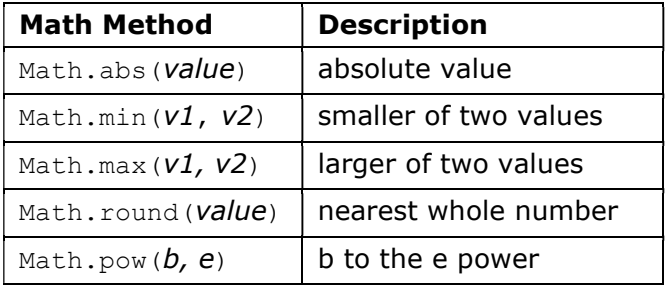

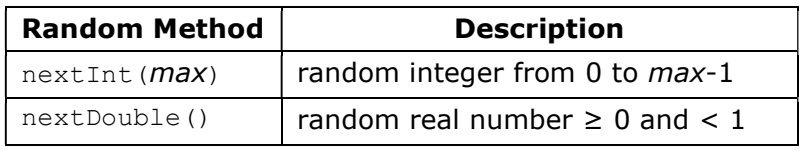

## Construction Examples

Random  $r = new Random()$ ;

Scanner console = new Scanner(System.in);

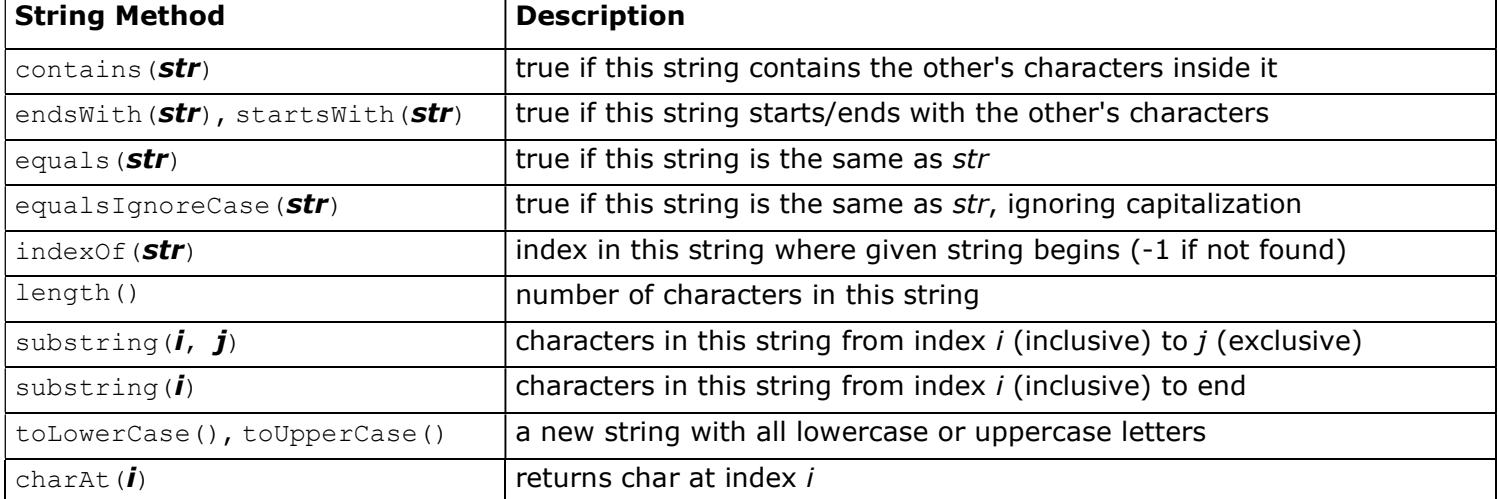

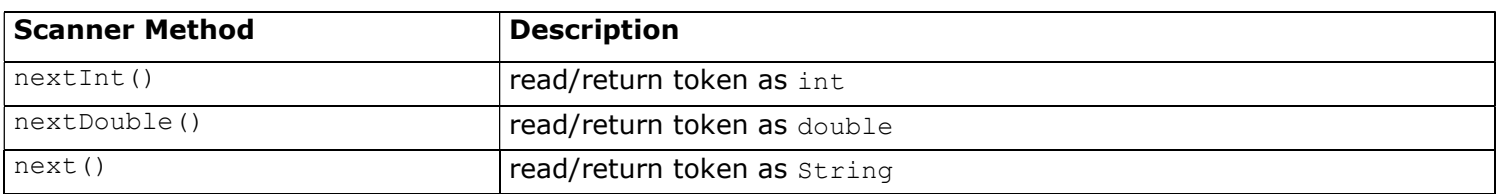

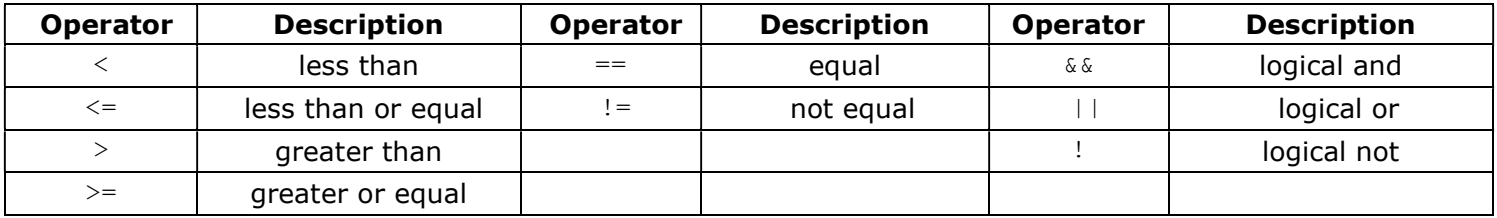